## **TANKS Problems That Are Resolved In TankESP**

TANKS 4.09d (TANKS) and TankESP are both intended to be based on AP-42 methodology, however, there are numerous problems associated with the use of TANKS as summarized below. **The EPA website for TANKS now has a warning in bold red font which states that the program is "outdated [and] not reliably functional," and that they no longer provide assistance in its use and it is to be used "at your own risk**."

Monthly Emissions Estimates. TANKS applies monthly ambient temperature data when calculating monthly emissions, but the annual average value for the liquid bulk temperature. It would be more appropriate to calculate the liquid bulk temperature on a monthly basis as well. [Because of this error, EPA does not allow the use of TANKS for calculating the maximum true vapor pressure to be used for rule applicability determinations – per ADI 0500035.] **The EPA website now has a note expressly stating that TANKS should not be used to estimate monthly emissions.**

Fixed-Roof Tank Working Loss. When temperatures are well above 63°F, TANKS tends to overestimate emissions from unheated fixed-roof tanks (and, conversely, underestimates emissions when temperatures are well below 63<sup>o</sup>F). This is because TANKS uses an algorithm for estimating working losses that incorporates a temperature of 63<sup>o</sup>F, rather than treating the temperature as a variable.

API, in cooperation with EPA, developed a more general form of the working loss equation that treats temperature as a variable. API included this general form of the equation in the Third Edition of API 19.1, and EPA revised AP-42 Section 7.1 in 2006 to include it. It is this form of the working loss equation that is incorporated into TankESP. This improvement to the method for estimating working loss, however, has not been incorporated into EPA's TANKS program (and it likely never will be).

Liquid Bulk Temperature. TANKS does not accommodate tanks that receive warmer-than-ambient stock, but which are not heated. Such tanks should have the elevated stock temperature entered for the liquid bulk temperature, and then the AP-42 equations applied in order to determine the vapor space and liquid surface temperature ranges. In order to enter an other-than-ambient temperature in TANKS, however, the tank must be designated as heated, which introduces additional problems in TANKS (and is not even available for floating-roof tanks).

Heated Fixed-Roof Tanks. TANKS contains several default routines that hinder it from properly applying the equations of AP-42 to heated fixed-roof tanks. These include:

- TANKS requires the breather vent settings of heated tanks to be set at zero (*i.e.*, as if the tank were freely

vented). This obviously introduces error for those tanks which have vent settings at other than zero.

- TANKS caps the calculated stock true vapor pressure at the value corresponding to  $100^{\circ}$ F when it uses vapor pressure Option 1, regardless of how high the temperature is that the user enters. For example, if the user selects 'Residual oil no. 6' as the stock, and enters a temperature of 300°F, TANKS will calculate the same true vapor pressure as at  $100^{\circ}$ F. This is obviously not correct.
- TANKS does not compute the vapor space and liquid surface temperature ranges for heated tanks – the user must enter these values. In order to properly determine these values, however, the user should perform calculations as indicated in AP-42. These calculations are quite tedious, and the user is often not familiar with them. The user then enters 'best-guess' values, and gets 'best-guess' results.
- TANKS automatically sets the vapor space temperature range for a heated tank equal to the liquid surface temperature range. This may be a reasonable assumption for tanks that are not only heated, but which are also insulated and have high vent settings (so that there is limited communication of the vapor space with ambient air, which TANKS doesn't even allow to be modeled, in that it requires the vent settings to be set at zero). This temperature range assumption, however, introduces significant error for tanks that are designated as heated, but which are not both insulated and equipped with high vent settings (in that the methodology of AP-42 results in a calculated vapor space temperature range that is twice that of the liquid surface temperature range – see AP-42 Figure 7.1-17).

Fixed-Roof Tank Working Capacity. TANKS calculates the tank capacity, and thereby the number of turnovers, on the basis of the shell height at the maximum liquid level. Most tanks, however, have a heel of liquid remaining in the bottom of the tank when emptied. The resulting overstatement of the tank capacity, and associated understatement of the number of turnovers, causes TANKS to overstate the turnover factor for fixed-roof tanks with a high turnover rate.

## **Validation of TankESP**

The issues listed above are examples of calculations which are done in accordance with AP-42 by TankESP, but which have deviations from AP-42 in TANKS. It would be more appropriate, then, to validate TankESP by comparison to AP-42 rather than by comparison to TANKS.

## **Additional TANKS Issues**

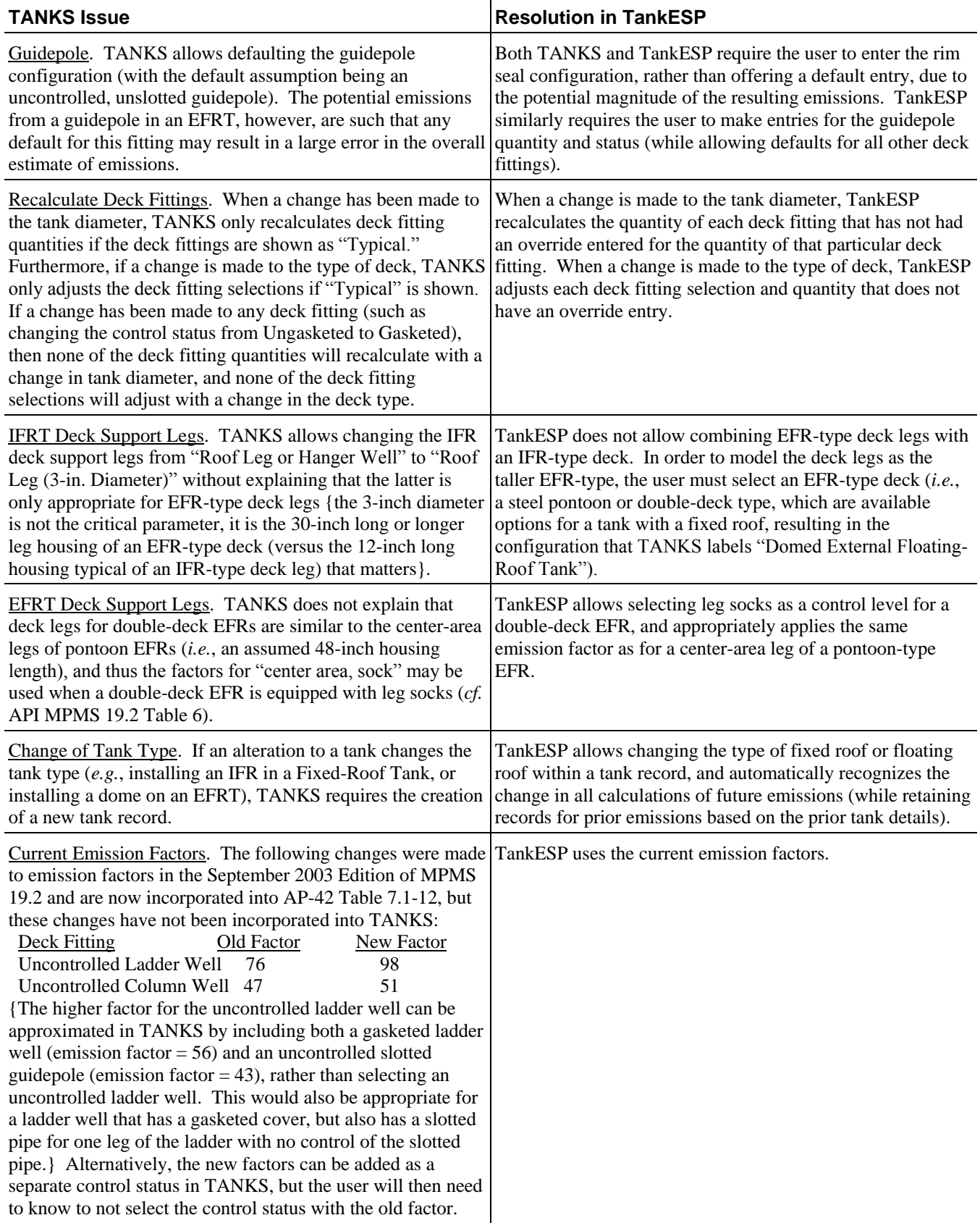

<u> 1989 - Johann Barn, amerikansk politiker (</u>

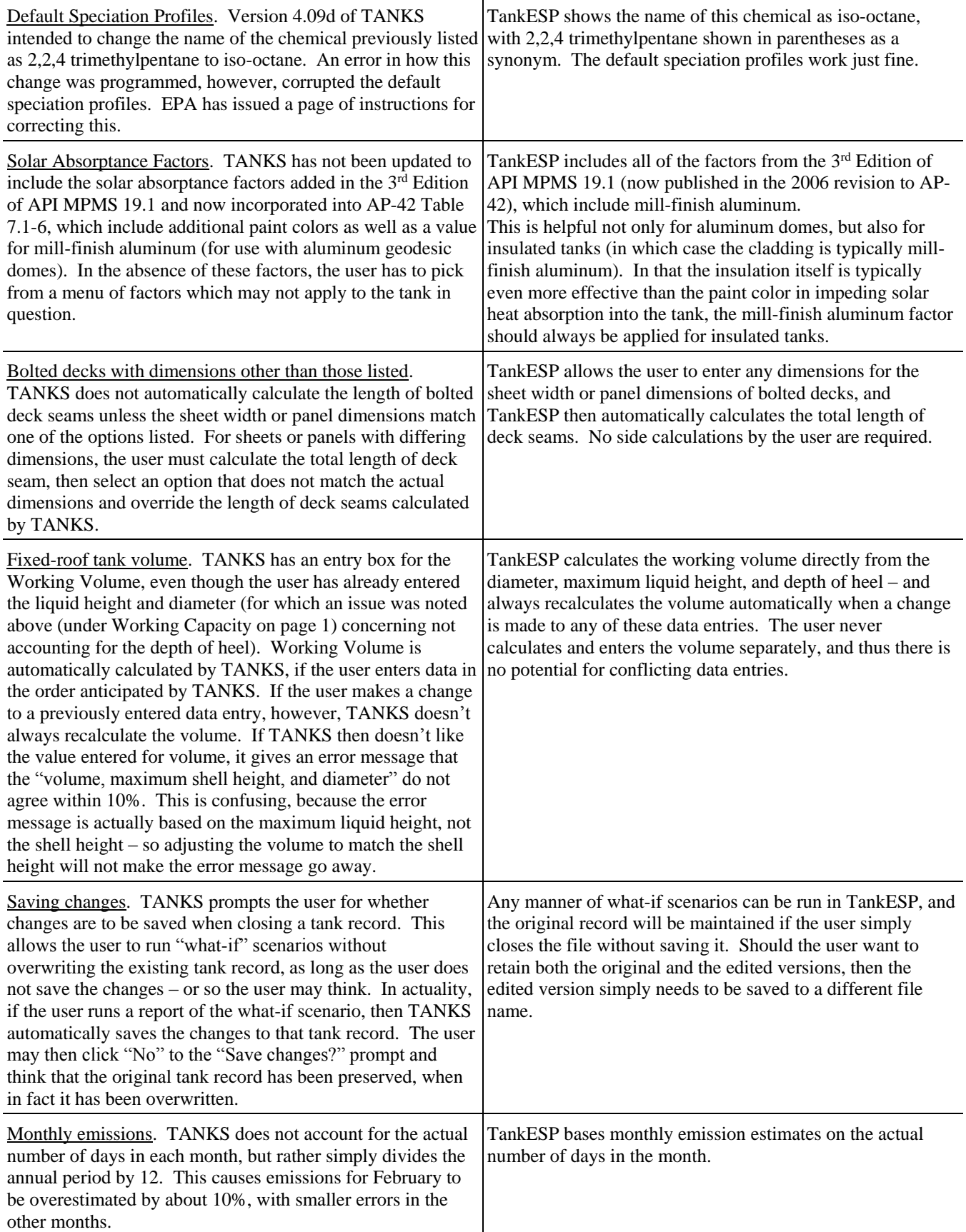

<u> 1980 - Johann Barbara, martxa alemaniar a</u>

A

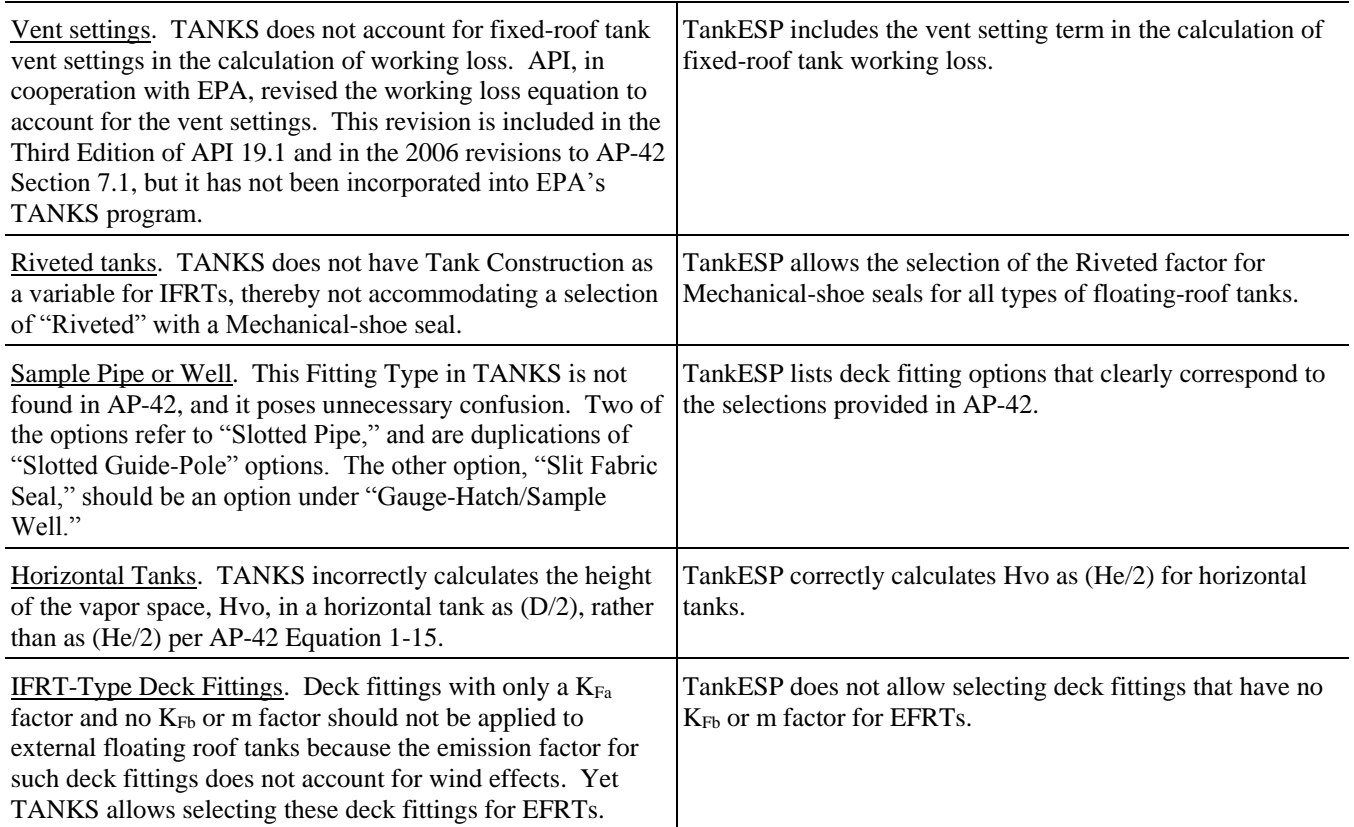

A